# Darstellung rationaler und reeller Zahlen Vorlesung vom 20.11.20

#### Rationale Zahlen:

Rationale Zahlen als Brüche ganzer Zahlen.  $q$ -adische Brüche, periodische  $q$ -adische Brüche. Beispiele. Satz: Jede rationale Zahl ist als  $\bm{{\mathsf{period}}}$ ischer  $q$ -adischer Bruch darstellbar. Eindeutigkeit durch 0, 9 statt 1. Praktische Realisierung: Dynamische Ziffernanzahl. Aufwand pro Addition problemabhängig. (Hauptnenner, Kürzen).

#### Reelle Zahlen:

Reelle Zahlen als unendliche  $q$ -adische Brüche.

 $\mathsf{Satz}\colon\mathbb R$  ist nicht abzählbar. Folgerung: Es gibt keine Zifferndarstellung von  $\mathbb R.$ 

Konsequenz: Numerisches Rechnen mit reellen Zahlen ist nicht möglich!

#### Festkommazahlen:

Absoluter und relativer Fehler. Beispiele.

Definition von Festkommazahlen und Gleitkommazahlen. Beispiele.

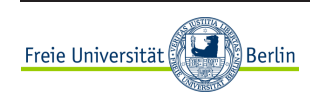

## Festkommazahlen

$$
z_{n-1} z_{n-2} \cdots z_0, z_{-1} \cdots z_{-m} = \sum_{i=-m}^{n-1} z_i q^i, \qquad z_i \in \{0, \ldots, q-1\}.
$$

 $\ell = m + n$  Stellen verfügbar;  $n, m \in \mathbb{N}$  fest gewählt.

Beispiel:  $q = 10, \ell = 4, n = 3, m = 1$ 

 $x = 0, 123$ , Runden:  $\tilde{x} = 0, 1$  relativer Fehler:  $|x - \tilde{x}|/|x| \approx 0.2$ 

 $x = 123$ , exakt darstellbar:  $\tilde{x} = 123$  relativer Fehler:  $|x - \tilde{x}|/|x| = 0$ 

#### Folgerung:

Im Sinne einer optimalen Stellenausnutzung  $n$ ,  $m$  variabel halten!

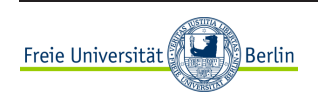

## Gleitkommazahlen  $\mathbb{G}(\ell,q)$

Definition: (Gleitkommazahlen) Jede in der Form

$$
\tilde{x} = (-1)^s a \cdot q^e \tag{1}
$$

mit Vorzeichenbit  $s \in \{0, 1\}$ , Exponent  $e \in \mathbb{Z}$  und Mantisse  $a = 0$  oder

$$
a = 0, a_1 \cdots a_\ell = \sum_{i=1}^{\ell} a_i q^{-i}, \qquad a_i \in \{0, \ldots, q-1\}, \ a_1 \neq 0,
$$

darstellbare Zahl  $\tilde{x}$  heißt Gleitkommazahl mit Mantissenlänge  $\ell \in \mathbb{N}$ ,  $\ell \geq 1$ . Die Menge all dieser Zahlen heißt  $\mathbb{G}(q,\ell)$ . Die Darstellung (1) heißt normalisierte Gleitkommadarstellung.

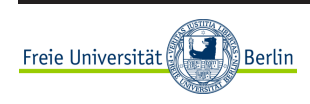

## Approximation durch Runden

normalisierte Darstellung:

$$
x = a^* q^e
$$
,  $e \in \mathbb{Z}$ ,  $q^{-1} \le a^* < 1$ 

unendlicher  $q$ -adischer Bruch:

$$
a^* = 0, a_1 \ a_2 \cdots a_{\ell} \ a_{\ell+1} \cdots = \sum_{i=1}^{\infty} a_i q^{-i} \ , \quad a_i \in \{0, \ldots, q-1\}
$$

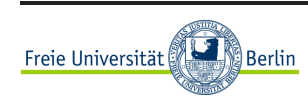

## Approximation durch Runden

normalisierte Darstellung:

$$
x = a^* q^e
$$
,  $e \in \mathbb{Z}$ ,  $q^{-1} \le a^* < 1$ 

unendlicher  $q$ -adischer Bruch:

$$
a^* = 0, a_1 \ a_2 \cdots a_{\ell} \ a_{\ell+1} \cdots = \sum_{i=1}^{\infty} a_i q^{-i} \ , \quad a_i \in \{0, \ldots, q-1\}
$$

 $\mathsf{Runden:} \quad \tilde{x} = \mathrm{rd}(x) := aq^e$ 

$$
a = \sum_{i=1}^{\ell} a_i q^{-i} + \begin{cases} 0 & \text{falls } a_{\ell+1} < \frac{1}{2}q \\ q^{-\ell} & \text{falls } a_{\ell+1} \ge \frac{1}{2}q \end{cases}
$$

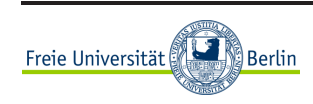

#### Fehlerabschätzung: Absoluter Fehler

Satz: Zu jedem  $N \in \mathbb{N}$  gibt es ein  $x \in \mathbb{R}$ , so daß

 $|x - \text{rd}(x)| \geq q^N$ .

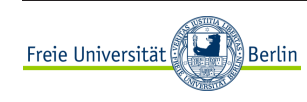

CoMa I

#### Fehlerabschätzung: Absoluter Fehler

Satz: Zu jedem  $N \in \mathbb{N}$  gibt es ein  $x \in \mathbb{R}$ , so daß

 $|x - \text{rd}(x)| \geq q^N$ .

Beweis:

Wähle  $x = 0, z_1 \cdots z_{\ell} z_{\ell+1} \cdot q^{\ell+1+N}$  mit  $z_1, z_{\ell+1} \neq 0$  und  $N \in \mathbb{N}$ .

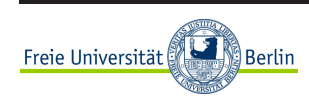

#### Fehlerabschätzung: Absoluter Fehler

Satz: Zu jedem  $N \in \mathbb{N}$  gibt es ein  $x \in \mathbb{R}$ , so daß

 $|x - \text{rd}(x)| \geq q^N$ .

Beweis:

Wähle  $x = 0, z_1 \cdots z_{\ell} z_{\ell+1} \cdot q^{\ell+1+N}$  mit  $z_1, z_{\ell+1} \neq 0$  und  $N \in \mathbb{N}$ .

Der absolute Rundungsfehler kann beliebig groß werden.

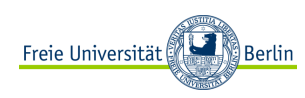

Satz: Es sei  $q$  eine gerade Zahl. Dann gilt

$$
\frac{|x - \mathrm{rd}(x)|}{|x|} \le \frac{1}{2}q^{-(\ell - 1)} =: eps(q, \ell) \qquad \forall x \in \mathbb{R}, \ x \ne 0 \ .
$$

Die Zahl  $eps(q, \ell)$  heißt Maschinengenauigkeit.

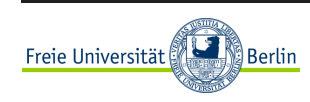

Satz: Es sei  $q$  eine gerade Zahl. Dann gilt

$$
\frac{|x - rd(x)|}{|x|} \le \frac{1}{2}q^{-(\ell-1)} =: \exp(q, \ell) \qquad \forall x \in \mathbb{R}, \ x \neq 0 \ .
$$

Die Zahl  $eps(q, \ell)$  heißt Maschinengenauigkeit.

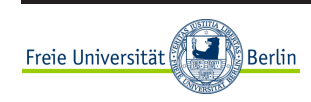

Satz: Es sei  $q$  eine gerade Zahl. Dann gilt

$$
\frac{|x - rd(x)|}{|x|} \le \frac{1}{2}q^{-(\ell-1)} =: eps(q, \ell) \quad \forall x \in \mathbb{R}, \ x \neq 0.
$$

Die Zahl  $eps(q, \ell)$  heißt Maschinengenauigkeit.

$$
x = 0, a_1 a_2 \cdots a_\ell a_{\ell+1} \cdots q^e, \quad a_1 \neq 0
$$

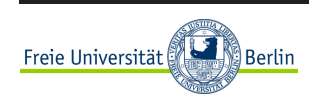

Satz: Es sei  $q$  eine gerade Zahl. Dann gilt

$$
\frac{|x - rd(x)|}{|x|} \le \frac{1}{2}q^{-(\ell-1)} =: \exp(q, \ell) \qquad \forall x \in \mathbb{R}, \ x \neq 0 \ .
$$

Die Zahl  $eps(q, \ell)$  heißt Maschinengenauigkeit.

$$
x = 0, a_1 a_2 \cdots a_\ell a_{\ell+1} \cdots q^e, \quad a_1 \neq 0
$$
  
rd(x) =  $(0, a_1 a_2 \cdots a_\ell + q^{-\ell}) \cdot q^e$ 

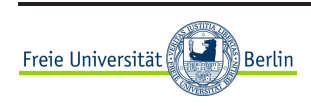

Satz: Es sei  $q$  eine gerade Zahl. Dann gilt

$$
\frac{|x - rd(x)|}{|x|} \le \frac{1}{2}q^{-(\ell-1)} =: \exp(q, \ell) \qquad \forall x \in \mathbb{R}, \ x \neq 0 \ .
$$

Die Zahl  $eps(q, \ell)$  heißt Maschinengenauigkeit.

$$
x = 0, a_1 a_2 \cdots a_\ell a_{\ell+1} \cdots q^e, \quad a_1 \neq 0
$$
  
rd(x) =  $(0, a_1 a_2 \cdots a_\ell + q^{-\ell}) \cdot q^e$   

$$
\frac{|x - rd(x)|}{|x|}
$$

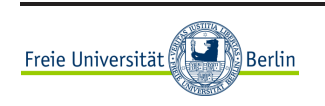

Satz: Es sei  $q$  eine gerade Zahl. Dann gilt

$$
\frac{|x - rd(x)|}{|x|} \le \frac{1}{2}q^{-(\ell-1)} =: \exp(q, \ell) \qquad \forall x \in \mathbb{R}, \ x \ne 0 \ .
$$

Die Zahl  $eps(q, \ell)$  heißt Maschinengenauigkeit.

$$
x = 0, a_1 a_2 \cdots a_\ell a_{\ell+1} \cdots q^e, \quad a_1 \neq 0
$$
  
rd(x) =  $(0, a_1 a_2 \cdots a_\ell + q^{-\ell}) \cdot q^e$   

$$
\frac{|x - rd(x)|}{|x|} \le \frac{(q^{-\ell} - a_{\ell+1} q^{-(\ell+1)}) \cdot q^e}{q^{-1} \cdot q^e}
$$

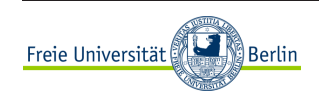

Satz: Es sei  $q$  eine gerade Zahl. Dann gilt

$$
\frac{|x - rd(x)|}{|x|} \le \frac{1}{2}q^{-(\ell-1)} =: \exp(q, \ell) \qquad \forall x \in \mathbb{R}, \ x \neq 0 \ .
$$

Die Zahl  $eps(q, \ell)$  heißt Maschinengenauigkeit.

$$
x = 0, a_1 a_2 \cdots a_\ell a_{\ell+1} \cdots q^e, \quad a_1 \neq 0
$$
  
\n
$$
rd(x) = (0, a_1 a_2 \cdots a_\ell + q^{-\ell}) \cdot q^e
$$
  
\n
$$
\frac{|x - rd(x)|}{|x|} \le \frac{(q^{-\ell} - a_{\ell+1} q^{-(\ell+1)}) \cdot q^e}{q^{-1} \cdot q^e} \le \frac{q^{-\ell} - \frac{1}{2} q \cdot q^{-(\ell+1)}}{q^{-1}}
$$

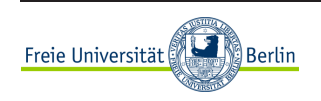

Satz: Es sei  $q$  eine gerade Zahl. Dann gilt

$$
\frac{|x - rd(x)|}{|x|} \le \frac{1}{2}q^{-(\ell-1)} =: \exp(q, \ell) \qquad \forall x \in \mathbb{R}, \ x \ne 0 \ .
$$

Die Zahl  $eps(q, \ell)$  heißt Maschinengenauigkeit.

$$
x = 0, a_1 a_2 \cdots a_\ell a_{\ell+1} \cdots q^e, \quad a_1 \neq 0
$$
  
\n
$$
rd(x) = (0, a_1 a_2 \cdots a_\ell + q^{-\ell}) \cdot q^e
$$
  
\n
$$
\frac{|x - rd(x)|}{|x|} \le \frac{(q^{-\ell} - a_{\ell+1} q^{-(\ell+1)}) \cdot q^e}{q^{-1} \cdot q^e} \le \frac{q^{-\ell} - \frac{1}{2} q \cdot q^{-(\ell+1)}}{q^{-1}} = \frac{1}{2} q \cdot q^{-\ell}
$$

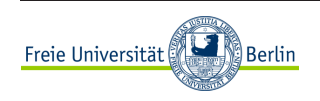

## Maschinengenauigkeit

Der relative Rundungsfehler ist durch  $eps(q, \ell)$  beschränkt.

Mantissenlänge  $\ell \iff \ell$  gültige Stellen  $\iff \epsilon ps(q, \ell) = \frac{1}{2}q^{-(\ell-1)}$ 

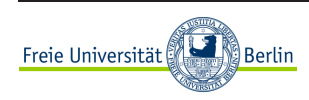

## Praktische Realisierung

endlicher Exponenten-Bereich:

$$
e \in \{e_{\min}, e_{\min} + 1, \dots, e_{\max} - 1, e_{\max}\} \subset \mathbb{Z}
$$

endlicher Zahlen-Bereich:

$$
x_{\min} := q^{e_{\min} - 1} \le |x| \le (1 - q^{-\ell}) q^{e_{\max}} =: x_{\max}
$$

 $x < x_{\min}$ : underflow oder  $x = 0$ 

 $x > x_{\text{max}}$ : overflow oder  $x = NaN$ 

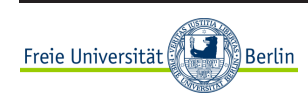

## IEEE 754 - Standard

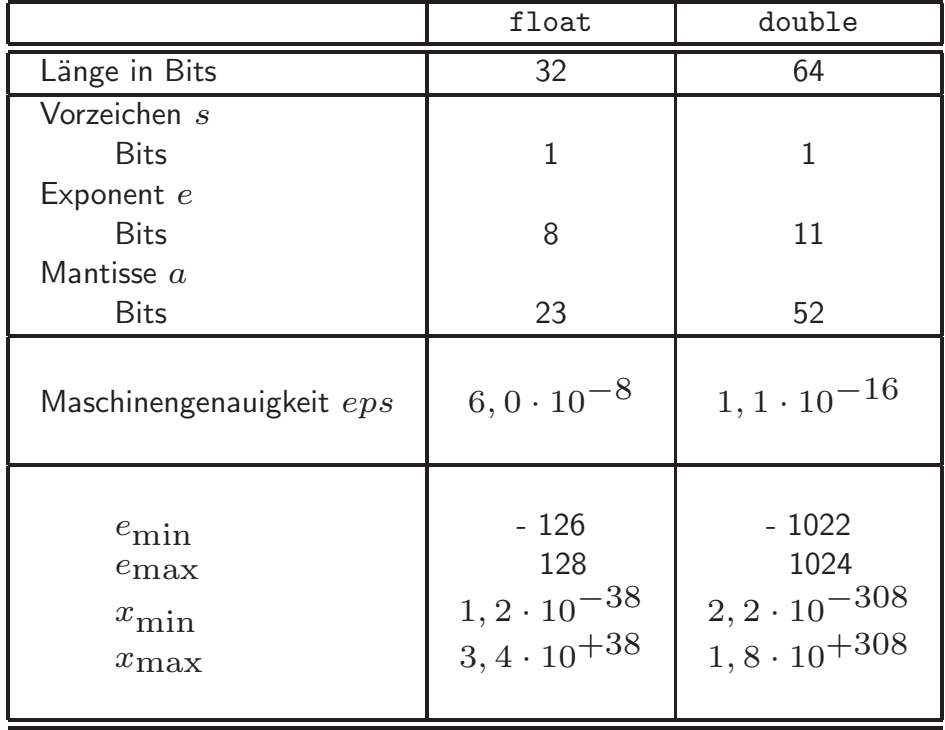

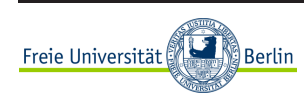

## Zahlenmengen statt Zahlen

Menge aller Approximationen  $\tilde{x}$  auf  $\ell$  gültige Stellen im  $q$ -System:

$$
rd(x) \in \{ \tilde{x} \in \mathbb{R} \mid \tilde{x} = x(1+\varepsilon), \ |\varepsilon| \le eps(q, \ell) \}, \qquad x \in \mathbb{R}
$$

Menge aller  $x\in\mathbb{R}$ , die auf  $\tilde{x}=\mathrm{rd}(x)\in\mathbb{G}(q,\ell)$  gerundet werden:

 $R(\tilde{x}) = \{x \in \mathbb{R} \mid \tilde{x} = \text{rd}(x)\}, \quad \tilde{x} \in \mathbb{G}(q, \ell)$ 

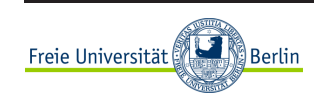

#### Zahlenmengen statt Zahlen

Menge aller Approximationen  $\tilde{x}$  auf  $\ell$  gültige Stellen im  $q$ -System:

$$
rd(x) \in \{ \tilde{x} \in \mathbb{R} \mid \tilde{x} = x(1+\varepsilon), \ |\varepsilon| \le eps(q, \ell) \}, \qquad x \in \mathbb{R}
$$

Menge aller  $x\in\mathbb{R}$ , die auf  $\tilde{x}=\mathrm{rd}(x)\in\mathbb{G}(q,\ell)$  gerundet werden:

$$
R(\tilde{x}) = \{ x \in \mathbb{R} \mid \tilde{x} = \text{rd}(x) \}, \qquad \tilde{x} \in \mathbb{G}(q, \ell)
$$

 ${\sf Satz}\colon {\sf Es}$  sei  $q$  eine gerade Zahl und

$$
\tilde{x} = a q^e \in \mathbb{G}(q,\ell), \quad q^{-1} < a_0, a_1 \cdots a_\ell \leq 1 \; .
$$

Dann gilt  $R(\tilde{x}) = [~\alpha(\tilde{x}),~\beta(\tilde{x})~)$  mit

$$
\alpha(\tilde{x}) = \tilde{x} - q^{e-1}eps \ , \ \ \beta(\tilde{x}) = \tilde{x} + q^{e-1+a_0}eps \ .
$$

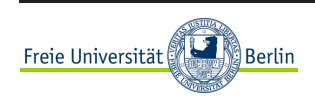

Folgerung:  $~$  Die Abfrage  $~$  if  $~$   $\mathrm{\tilde{x} == \tilde{y} ~}$  mit  $\tilde{x}, ~ \tilde{y} \in \mathbb{G}(q,\ell)$  ist sinnlos!

 $\tilde{x} = \tilde{y} \quad \Longleftrightarrow \quad x = y, \qquad \tilde{x} = \text{rd}(x), \ \tilde{y} = \text{rd}(y)$ 

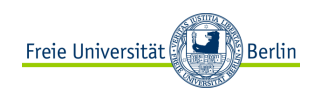

Folgerung:  $~$  Die Abfrage  $~$  if  $~$   $\mathrm{\tilde{x} == \tilde{y} ~}$  mit  $\tilde{x}, ~ \tilde{y} \in \mathbb{G}(q,\ell)$  ist sinnlos!

$$
\tilde{x} = \tilde{y} \iff x = y, \quad \tilde{x} = \text{rd}(x), \ \tilde{y} = \text{rd}(y)
$$

umgekehrt:  $x = y \Longrightarrow \text{rd}(x) = \text{rd}(y)$  aber

$$
x = a + b
$$
,  $y = x$   $\tilde{x} = \text{rd}(a) + \text{rd}(b)$ ,  $\tilde{y} = \text{rd}(x) \implies \tilde{x} = \tilde{y}$ 

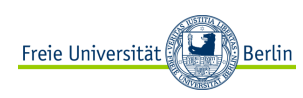

Folgerung:  $~$  Die Abfrage  $~$  if  $~$   $\mathrm{\tilde{x} == \tilde{y} ~}$  mit  $\tilde{x}, ~ \tilde{y} \in \mathbb{G}(q,\ell)$  ist sinnlos!

$$
\tilde{x} = \tilde{y} \iff x = y, \quad \tilde{x} = \text{rd}(x), \ \tilde{y} = \text{rd}(y)
$$

umgekehrt:  $x = y \Longrightarrow \text{rd}(x) = \text{rd}(y)$  aber

$$
x = a + b
$$
,  $y = x$   $\tilde{x} = \text{rd}(a) + \text{rd}(b)$ ,  $\tilde{y} = \text{rd}(x) \neq \tilde{x} = \tilde{y}$ 

Gleichheits-Abfragen von Gleitkomma-Zahlen verboten!

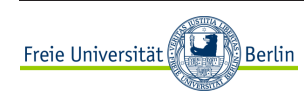

## Praxisbeispiel

Aufgabe: Plotten Sie

$$
f(x) = \begin{cases} \frac{x - \pi}{\sin(x)} & \text{falls } \sin(x) \neq 0\\ -1 & \text{falls } \sin(x) = 0 \end{cases} x \in \left[\frac{1}{2}\pi, \frac{3}{2}\pi\right]
$$

function tumbplot(n)

```
h=pi/n;
for i=1:n+1x(i) = pi/2 + (i-1)*h;if (sin(x(i)) == 0) y(i) = -1;else y(i) = (x(i)-pi)/sin(x(i)); end;
end;
plot(x,y);
```
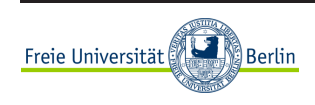

## Was ist passiert?

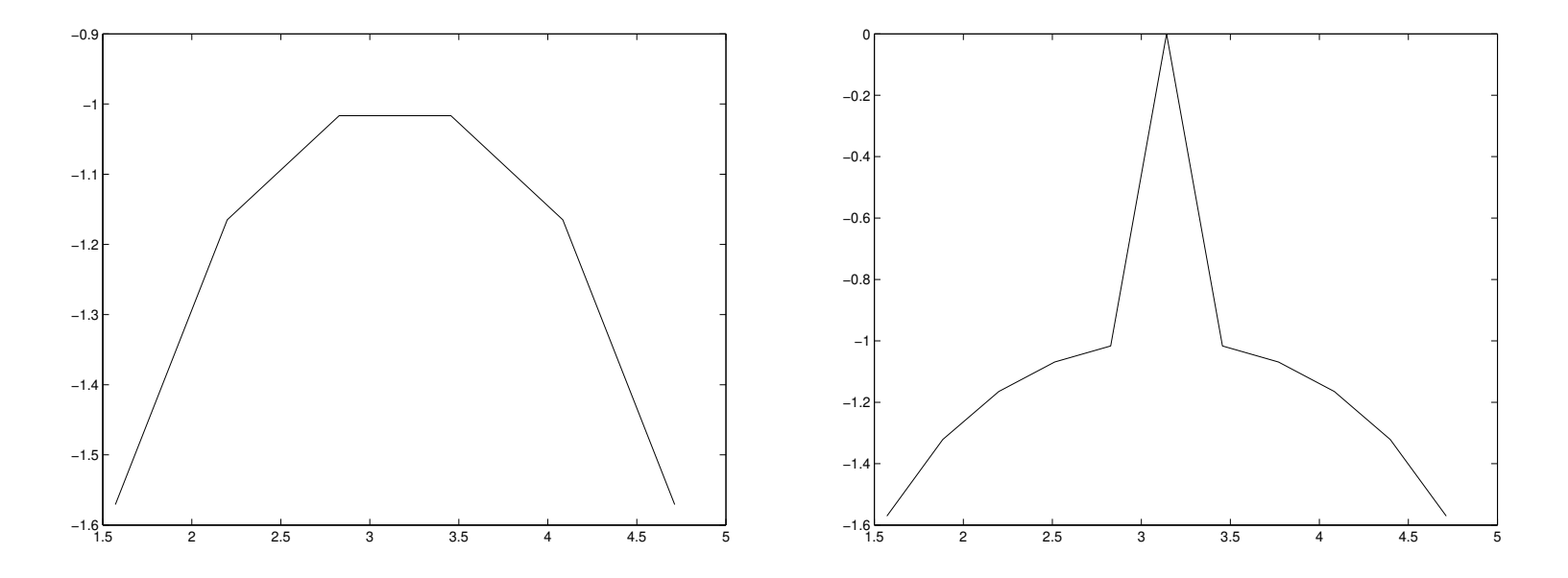

Das Ergebnis von TumbPlot für  $n = 5$  und  $n = 10$ .

siehe Abschnitt 5.3.6 im Skript

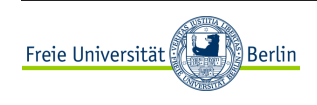

Folgerung:  $~$  Die Abfrage  $~$  if  $~$   $\mathrm{\tilde{x} == \tilde{y} ~}$  mit  $\tilde{x}, ~ \tilde{y} \in \mathbb{G}(q,\ell)$  ist sinnlos!

$$
\tilde{x} = \tilde{y} \iff x = y, \quad \tilde{x} = \text{rd}(x), \ \tilde{y} = \text{rd}(y)
$$

umgekehrt:  $x = y \Longrightarrow \text{rd}(x) = \text{rd}(y)$  aber

$$
x = a + b
$$
,  $y = x$   $\tilde{x} = \text{rd}(a) + \text{rd}(b)$ ,  $\tilde{y} = \text{rd}(x) \neq \tilde{x} = \tilde{y}$ 

Gleichheits-Abfragen von Gleitkomma-Zahlen verboten!

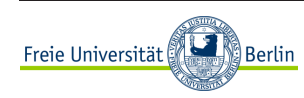

## Algebraische Eigenschaften

Grundrechenarten führen aus  $\mathbb{G}=\mathbb{G}(q,\ell)$  heraus:

 $\tilde{x},\tilde{y}\in\mathbb{G}\not\Rightarrow \tilde{x}+\tilde{y}\in\mathbb{G}$  , analog:  $,\cdot, /$ 

#### Gleitkommaarithmetik:

$$
\tilde{x} + \tilde{y} = \text{rd}(\tilde{x} + \tilde{y}), \quad \tilde{x} - \tilde{y} = \text{rd}(\tilde{x} - \tilde{y}), \quad \tilde{x} \tilde{y} = \text{rd}(\tilde{x}\tilde{y}), \quad \tilde{x} \tilde{y} = \text{rd}(\tilde{x} : \tilde{y}), \ \tilde{y} \neq 0
$$

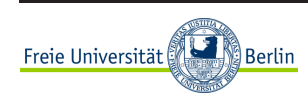

## Algebraische Eigenschaften

Grundrechenarten führen aus  $\mathbb{G}=\mathbb{G}(q,\ell)$  heraus:

 $\tilde{x},\tilde{y}\in\mathbb{G}\not\Rightarrow \tilde{x}+\tilde{y}\in\mathbb{G}$  , analog:  $,\cdot, /$ 

Gleitkommaarithmetik:

$$
\tilde{x} + \tilde{y} = \text{rd}(\tilde{x} + \tilde{y}), \quad \tilde{x} - \tilde{y} = \text{rd}(\tilde{x} - \tilde{y}), \quad \tilde{x} \tilde{y} = \text{rd}(\tilde{x}\tilde{y}), \quad \tilde{x} \tilde{y} = \text{rd}(\tilde{x} : \tilde{y}), \ \tilde{y} \neq 0
$$

Die Folge:

Die Gleitkommazahlen mit Gleitkommaarithmetik sind <u>kein</u> Körper.

 $\tilde{+},\;$ \* nicht assoziativ, nicht distributiv, i.a. kein Inverses bzgl.  $\tilde{*}$ 

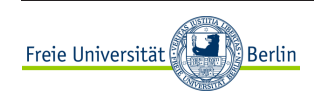

Äquivalente Umformungen in  $\mathbb R$  sind in Gleitkommaarithmetik nicht äquivalent.

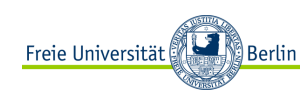

Äquivalente Umformungen in  $\mathbb R$  sind in Gleitkommaarithmetik nicht äquivalent.

Beispiele:

keine binomische Formel:

$$
(a \tilde{+} b) \tilde{*} (a \tilde{+} b) \neq a \tilde{*} a \tilde{+} 2 \tilde{*} a \tilde{*} b \tilde{+} b \tilde{*} b
$$

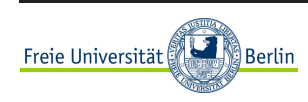

Äquivalente Umformungen in  $\mathbb R$  sind in Gleitkommaarithmetik nicht äquivalent.

Beispiele:

keine binomische Formel:

$$
(a \tilde{+} b) \tilde{*} (a \tilde{+} b) \neq a \tilde{*} a \tilde{+} 2 \tilde{*} a \tilde{*} b \tilde{+} b \tilde{*} b
$$

kein Assoziativgesetz:

$$
(a \tilde{*} a + 2 \tilde{*} a \tilde{*} b) + b \tilde{*} b \neq a \tilde{*} a + (2 \tilde{*} a \tilde{*} b + b \tilde{*} b)
$$

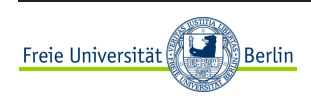

Äquivalente Umformungen in  $\mathbb R$  sind in Gleitkommaarithmetik nicht äquivalent.

Beispiele:

keine binomische Formel:

$$
(a \tilde{+} b) \tilde{*} (a \tilde{+} b) \neq a \tilde{*} a \tilde{+} 2 \tilde{*} a \tilde{*} b \tilde{+} b \tilde{*} b
$$

kein Assoziativgesetz:

$$
(a \tilde{*} a + 2 \tilde{*} a \tilde{*} b) + b \tilde{*} b \neq a \tilde{*} a + (2 \tilde{*} a \tilde{*} b + b \tilde{*} b)
$$

It is hard, but it's harder to ignore it Cat Stevens

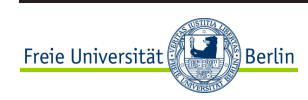

CoMa I

## Ausblick: Kondition

## Auswirkung von Eingabefehlern auf das Ergebnis

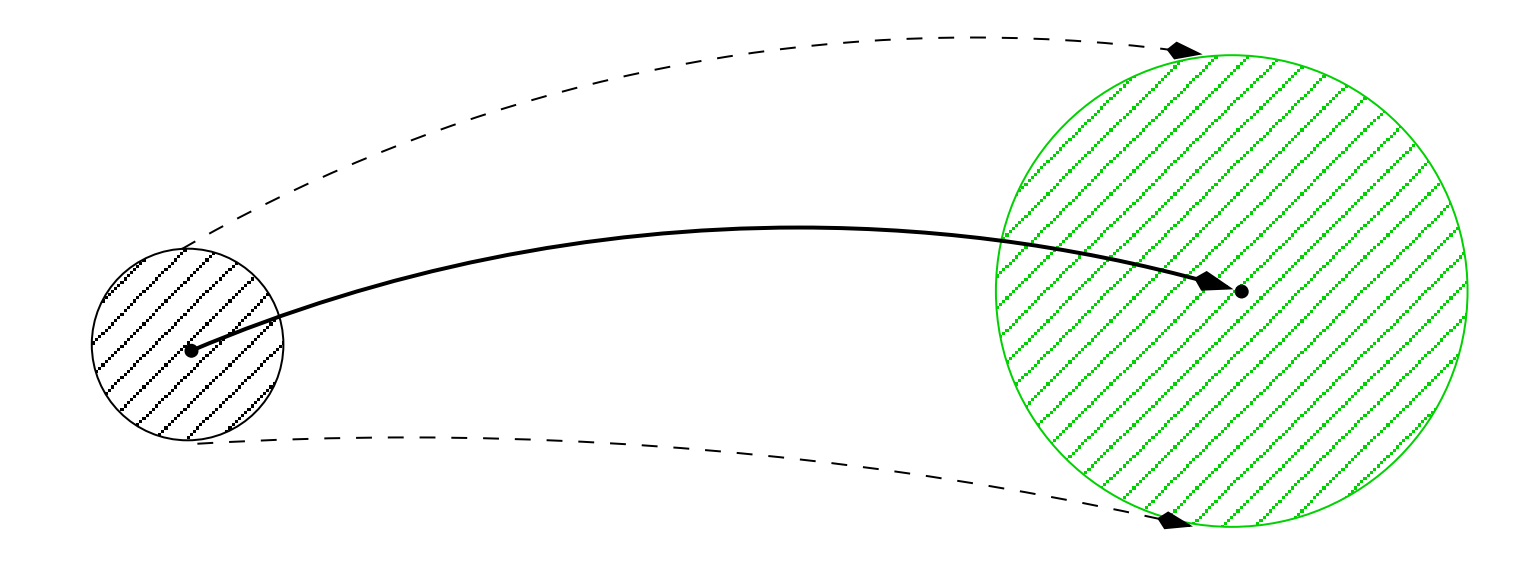

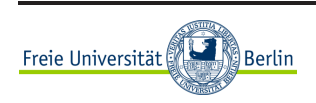

CoMa I